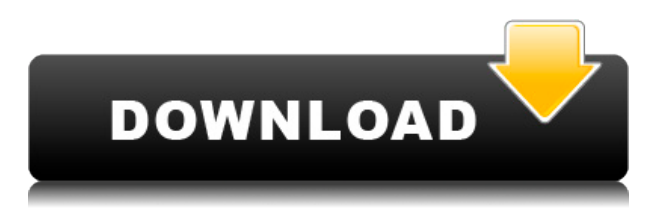

Durante los primeros meses de mi prueba de Autodesk, decidí ver si Autodesk tenía una versión de AutoCAD Descifrar Keygen que me gustaría instalar en mi Mac en casa para poder trabajar desde allí. Encontré el que quería, pero cuando lo compré, Autodesk me dijo que tenía que instalar el software en dos Mac antes de poder usarlo. Esto no era lo que quería hacer y necesitaba un software que pudiera instalar en mi computadora que uso la mayor parte del tiempo y que fuera más flexible. He estado usando Revit por un tiempo, pero después de probar cadstar recientemente, actualmente lo disfruto más que cualquier otra herramienta 3D que haya usado. Mi único problema con este software es que no es gratuito, pero es uno de los mejores de su clase. Sus herramientas de dibujo son excelentes y también puedes generar modelos 2D y 3D. Otra característica muy interesante es la posibilidad de añadir marcadores y dimensiones. Todavía no sé por qué la gente pagaría por una suscripción a AutoCAD Grieta 2022. Lo probé y consume muchos recursos y simplemente no vale la pena pagar el cargo mensual por una licencia. Supongo que hay usuarios que pueden justificar el costo, por lo que aún no he podido justificarlo yo mismo. Siempre estaba buscando una herramienta CAD que pudiera integrarse perfectamente con las aplicaciones de Microsoft Office. Siempre estaba buscando una plataforma donde pudiera compartir fácilmente mi trabajo con otros. CADNano resuelve todas mis consultas y más. Es un **aplicación de escritorio de Windows de uso gratuito**. No tiene que pagar, pero puede usarlo hasta cierto punto. Lo mejor es que este tiene un plan de ciclo de vida que incluye una actualización de 2019 a 2021. Así que tienes mucho tiempo para usar el software. He estado usando Unlocker.com durante muchos años y no puedo contar cuántas veces me han ayudado y salvado de un desastre. Tienen la mejor atención al cliente que existe y son un excelente sistema gratuito de administración de licencias.

## **AutoCAD con clave de licencia X64 2023**

AutoCAD Descarga de torrent 2007 y posterior es la primera versión compatible con sitios y Design Center. El centro de diseño es un nuevo sitio que le permite exportar sus dibujos de AutoCAD Clave de serie directamente a varios formatos de sitios web de Autodesk. También puede compartir estos archivos con otras personas mediante el formato Design Center. Se muestra un mensaje de solicitud para verificar que el nombre de archivo ingresado está en formato de AutoCAD Descifrar Keygen.

Cuando continúa, AutoCAD Descargar con crack completo crea un archivo con el nombre especificado. Tiene la opción de ignorar el aviso o no. Ignorar el aviso es una buena elección, ya que cualquier error puede deberse a nombres de archivo incorrectos. Por ejemplo, si ingresa **AutoCAD Descifrar Keygen.MNG** su aviso será ignorado. … Digamos que añadimos una descripción a este punto. Como podemos ver, aquí tenemos este pequeño icono en azul. Lo que podemos hacer es hacer clic en la descripción aquí y ver que la descripción aparece en la información sobre herramientas. En la paleta de herramientas o la lista de componentes cuando hacemos clic derecho, también podemos agregar una descripción allí. Así que agreguemos una descripción para este punto llamado árboles, y agregaremos árboles. Así que seleccionemos la clave descriptiva para los árboles, haremos clic con el botón derecho, editaremos y ahora agregaremos una descripción. Llamémoslo estos árboles, por ejemplo. Configurar la descripción es fácil. Con la paleta Propiedades de bloque abierta, debajo de Descripción, haga clic en el botón Agregar/Editar/Eliminar. Aparecerá un cuadro de diálogo modal con un título como \"Definir una descripción local para [nombre de su bloque] Bloque\". Tengo múltiples bloques dinámicos a los que me gustaría agregar descripciones. Si tengo un bloque en una paleta de herramientas, puedo agregar una descripción haciendo clic derecho y seleccionando \"Propiedades\". Pero también me gustaría agregar una descripción que aparezca en el Centro de diseño. Cuando miramos la lista de claves de descripción, también vemos algunas otras. Por ejemplo, podrías decir, si agrego un punto aquí, esto es un camino.Y podría agregar una clave de descripción para carretera, y tal vez una similar para aceras, lo que indicaría que estos puntos son específicos de carreteras o aceras. Y podría agregar atributos para paisajismo, lo que agregaría una descripción para puntos como este que tienen una designación de paisajismo en los datos de origen. Entonces, una buena manera de ayudar a lidiar con esto es agregar una descripción a todos sus puntos y usarla como plantilla. 5208bfe1f6

## **AutoCAD Descargar Con Keygen Keygen WIN & MAC 2023**

Si es un poco tímido, hable con otros usuarios de AutoCAD antes de intentar este paso. También puede unirse a las comunidades de AutoCAD y preguntar en los foros cómo hacer cosas difíciles o discutir con otros usuarios. Una buena comunidad de AutoCAD también puede ser de gran ayuda. Incluso visitar el foro puede ser útil, ya que los usuarios de AutoCAD pueden mostrarle algunos consejos más fáciles. AutoCAD es un programa complejo y poderoso. Si bien tiene muchas características y opciones únicas, está lejos de ser difícil de aprender. El desafío de AutoCAD puede estar en saber dónde buscar para encontrar el comando para completar su tarea. Puede ser muy frustrante no saber qué hacer, pero AutoCAD tiene un sistema de comandos de teclas rápidas y menús contextuales para ayudar a los usuarios a realizar funciones comunes de dibujo. AutoCAD es un sistema CAD para dibujo en 2D y 3D, y llevará tiempo aprender a usarlo y aplicarlo en el trabajo diario. Si es un empleado, es mejor inscribirse en un programa de capacitación ofrecido por su empleador. Después de la capacitación, puede aprender a usar AutoCAD en su lugar de trabajo o durante su tiempo libre. El software AutoCAD es solo uno de los muchos programas de software diferentes que se utilizan en el mundo actual. Si está interesado en aprender a usar otras aplicaciones como 3ds Max, Revit, Inventor, Solidworks o incluso Unity, aprender a usar AutoCAD no solo le dará una ventaja inicial, sino que también lo preparará para otros programas. Aunque AutoCAD no es una herramienta universal para usar en la educación superior o en el trabajo futuro, muchas personas están interesadas en aprender a usar AutoCAD. El aprendizaje del software se puede hacer rápidamente, pero depende de la cantidad de tiempo que dedique a practicar las lecciones. Para aprender más sobre mis técnicas para aprender AutoCAD, isigue leyendo! Una buena comunidad de AutoCAD también podrá ayudarlo a aprender cómo usar AutoCAD para diseñar dibujos a gran escala. Si desea convertirse en un usuario profesional de AutoCAD, puede elegir el proyecto que más le convenga y unirse a un equipo de diseño de AutoCAD.

descargar bloques de fuentes en autocad descargar bloques de flechas en autocad descargar bloques de autocad jardin descargar bloques de simbolos electricos para autocad bloques de barandillas en autocad para descargar descargar bloques de electricidad para autocad descargar bloques de instalaciones electricas en autocad descargar bloques de autos en autocad descargar bloques de autocad en planta descargar bloques de escaleras autocad

Aprender a usar AutoCAD implica aprender muchas habilidades nuevas y requerirá una cantidad significativa de tiempo para adquirirlas. Si está familiarizado con los conceptos básicos de creación y modificación de texto, y su principal objetivo de diseño es crear dibujos técnicos, el tiempo que dedique a aprender el software CAD será muy gratificante. *Sé que hay una curva de aprendizaje para dominar AutoCAD. Al principio, nunca me pareció un programa fácil de usar porque es muy fácil de usar. ¡Recuerdo que la primera vez que usé el comando SPC no tenía idea de qué era! La curva de aprendizaje, al principio, puede ser muy difícil, pero después de un tiempo todo regresa y desarrollas una buena comprensión de la herramienta.* Paso la mayor parte del tiempo haciendo dibujos muy simples. Uso mucho el comando SPC. Ni siquiera sé qué hacen las otras funciones. Simplemente los uso porque son muy simples. Otra forma de aprender AutoCAD es unirse a una comunidad o foro, donde puede hacer preguntas directamente de usuarios experimentados. Además, hay muchos videos de AutoCAD en YouTube, donde puede aprender y observar cómo los diseñadores y profesionales experimentados usan este software. Si observa y comprende lo que están haciendo, puede aprender mucho de ellos. Aprender a usar AutoCAD es un proceso increíblemente gratificante. Te abrirá un mundo completamente nuevo de posibilidades y te sentirás mucho mejor contigo mismo cuando veas que aumenta la calidad de tu trabajo. Si desea aprender a usar AutoCAD desde cero, le recomendamos ver un curso gratuito que ofrece una variedad de videos y tutoriales. Esta es una excelente manera de aprender los conceptos básicos de AutoCAD de forma gratuita. Todos los videos son fáciles de seguir y contienen todo lo que necesita para comenzar a usar el software, incluida la creación de un nuevo dibujo, la comprensión de las rutas, las dimensiones básicas y el dibujo de un objeto. ¡Hay muchos videos disponibles y puede comenzar a verlos hoy!

AutoCAD es un programa de dibujo avanzado y potente. Puede ser utilizado por personas de diversas industrias para planificar, diseñar e idear proyectos. Es uno de los programas de dibujo CAD en 2D y 3D más populares. Descubra cómo aprender habilidades de AutoCAD rápidamente con varias opciones de aprendizaje. AutoCAD es el estándar en la industria, por lo que aprender el software en sí es fácil, pero lleva tiempo aprender una serie de habilidades para que pueda usar el software de manera eficiente. Aunque aprender algunas habilidades técnicas es crucial, la práctica hace al maestro. Muchos profesionales que aprenden AutoCAD han dejado recientemente la profesión porque no pudieron realizar tareas específicas del trabajo porque no supieron cómo usar el software. Al aprender a usar AutoCAD, es importante seguir a sus maestros paso a paso mientras lo capacitan y le muestran cómo realizar tareas básicas. Si estás atascado o tienes dificultades, habrá tu profesor o tutor esperándote para ayudarte. Para la mayoría de las personas, aprender a usar AutoCAD puede ser una experiencia frustrante, pero vale la pena. Autodesk ofrece una versión gratuita de AutoCAD que está diseñada para ser útil para alguien que quiera crear dibujos, aunque tiene una funcionalidad limitada. Para obtener más información sobre el software, incluidas sus funciones y más, visite http://apps.autodesk.com/acs/. Cuando se trata del uso de un teclado, la mayoría de los nuevos usuarios piensan que no podrán entender cómo usarlo. Digamos que eres un diseñador gráfico y estás redactando un plano de planta de una casa. Tu amigo te dice que necesita diseñar el dormitorio principal pero no sabe cómo usar el mouse. Dice que quiere escribir las iniciales de la habitación como "M" y "B", pero no sabe dónde escribir los números. Así que decides enseñarle. Abre AutoCAD y presiona la tecla "M". Luego abre rápidamente el dormitorio principal de la casa. De esta manera, puede aprender a usar el teclado.

<https://techplanet.today/post/como-descargar-autocad-gratis-2021-hot> <https://techplanet.today/post/descargar-autocad-2021-con-licencia-gratis-espanol> <https://techplanet.today/post/autodesk-autocad-codigo-de-activacion-2022>

AutoCAD es un programa que usas y te acostumbras muy rápido. A medida que el software y los creadores del software y su soporte agregan nuevas funciones, generalmente no agregan las funciones para hacerlo más difícil. La curva de aprendizaje es gradual y para un nuevo usuario no es pronunciada. Si tiene en cuenta el crecimiento de este útil software, no es nada difícil. Muchos usuarios nuevos compran AutoCAD y hacen dibujos maravillosos de inmediato. Pero cuando han aprendido a usar AutoCAD a fondo, tienen que usar algún otro software de dibujo porque no hay más espacio en AutoCAD. La otra forma de aprender AutoCAD es estudiar junto con otros miembros del equipo de aprendizaje de AutoCAD y aprender de sus experiencias. Ellos saben de dónde vienes y lo que es difícil para ti. De esta manera, puede evitar frustrarse en las primeras etapas de aprendizaje de AutoCAD. ¡Esta es una gran manera de aprender AutoCAD! AutoCAD es un potente software de dibujo que se puede utilizar para crear dibujos en 2D y 3D. Se considera que es uno de los

programas de software de diseño más difíciles de aprender, pero al elegir un método de aprendizaje que generalmente funcione para usted, puede convertirse en un profesional de AutoCAD en poco tiempo. La clave para aprender AutoCAD es seguir practicando durante y después del método de aprendizaje elegido. El lugar menos difícil para comenzar es usar un estilo de autoCAD de código abierto en un navegador web. Con una gama tan amplia de funciones, puede aprender conceptos mucho más rápido que con una aplicación promedio. También es una excelente puerta de entrada para que los nuevos usuarios se familiaricen con el software, lo que les permite comenzar con un proyecto simple en lugar de tener que aprender toda la aplicación. También es una excelente manera de enseñarle a alguien los conceptos básicos de programación pidiéndole que ayude a realizar modificaciones en el sitio web. Esta imagen es mis diseños. Es muy difícil para mí hacerlo. Por otro lado, encontré verdaderos diseñadores CAD que venden sus proyectos a un precio más económico. no sé por quéQuizás tenían mucha experiencia o porque no tenían que pagar un precio alto.

**Primero, comience con solo echar un vistazo al producto en sí. Entonces, abra el programa y simplemente explórelo y la forma en que puede realizar ciertas tareas. Tenga cuidado con aprender en un lugar como Google, donde hay un millón de tutoriales sobre cómo hacer prácticamente cualquier cosa.** Aprenda cómo el programa maneja las tareas que probablemente necesitará o querrá usar. Cuanta más experiencia tenga con AutoCAD, más fácil y rápido lo aprenderá. Recuerda, **está aprendiendo este software de una manera diferente a la que está acostumbrado a aprender otros programas. Al aprender cómo funciona, podrá generar ideas sobre cómo aprovecharlo al máximo. Al aprender cómo funciona, podrá hacer cosas en la interfaz de una manera más eficiente y rápida. También verá cómo puede sortear los obstáculos que el software le presenta.** A veces puede tomar algún tiempo descubrir la mejor manera de realizar una tarea en el software. AutoCAD es un programa de software extremadamente complejo. Si está interesado en comenzar con el software y el lenguaje correctos, necesitará aprender a usar AutoCAD correctamente. Entonces, ya sea que sea un principiante que busca un sistema de software que lo ayude a comenzar, o un usuario experto que quiera probar algunas funciones nuevas e interesantes, es importante aprender a fondo AutoCAD antes de usarlo en su máximo potencial. **Si no puede descubrir rápidamente cómo realizar una tarea usando comandos simples, entonces hágalo. Habrá mucho tiempo para solucionar las cosas si no puede resolverlo. Con AutoCAD, está un poco limitado en el aprendizaje porque solo lo está haciendo de la manera en que está acostumbrado a hacerlo en el software. Pero rápidamente te darás cuenta de que para lograr las cosas de la forma en que probablemente estás acostumbrado a hacerlo en AC, en realidad necesitarás usar comandos básicos. De lo contrario, a menudo tendrá que aprender a solucionar un problema.**

<https://www.caroldsilva.com/wp-content/uploads/2022/12/chayes.pdf> <https://thecluelesscoffee.com/wp-content/uploads/2022/12/pamekarm.pdf> <https://www.dominionphone.com/wp-content/uploads/2022/12/satoberm.pdf> <https://instafede.com/wp-content/uploads/2022/12/jaylandr.pdf> [https://www.planetneurodivergent.com/wp-content/uploads/2022/12/AutoCAD-Descarga-gratis-con-cl](https://www.planetneurodivergent.com/wp-content/uploads/2022/12/AutoCAD-Descarga-gratis-con-clave-de-serie-64-Bits-ultima-versin-2022.pdf) [ave-de-serie-64-Bits-ultima-versin-2022.pdf](https://www.planetneurodivergent.com/wp-content/uploads/2022/12/AutoCAD-Descarga-gratis-con-clave-de-serie-64-Bits-ultima-versin-2022.pdf) <https://thenlpc.site/wp-content/uploads/2022/12/osrbern.pdf> [http://slapenindordrecht.nl/uncategorized/descarga-gratis-autocad-19-1-grieta-for-windows-64-bits-2](http://slapenindordrecht.nl/uncategorized/descarga-gratis-autocad-19-1-grieta-for-windows-64-bits-2022-espanol/)

[022-espanol/](http://slapenindordrecht.nl/uncategorized/descarga-gratis-autocad-19-1-grieta-for-windows-64-bits-2022-espanol/)

[https://thecluelesscoffee.com/wp-content/uploads/2022/12/Descargar-Visor-De-Planos-Autocad-Gratis](https://thecluelesscoffee.com/wp-content/uploads/2022/12/Descargar-Visor-De-Planos-Autocad-Gratis-Extra-Quality.pdf) [-Extra-Quality.pdf](https://thecluelesscoffee.com/wp-content/uploads/2022/12/Descargar-Visor-De-Planos-Autocad-Gratis-Extra-Quality.pdf)

[https://susanpalmerwood.com/wp-content/uploads/2022/12/AutoCAD\\_231\\_Descarga\\_gratis\\_Parche\\_c](https://susanpalmerwood.com/wp-content/uploads/2022/12/AutoCAD_231_Descarga_gratis_Parche_con_clave_de_serie_Agriet.pdf) [on\\_clave\\_de\\_serie\\_Agriet.pdf](https://susanpalmerwood.com/wp-content/uploads/2022/12/AutoCAD_231_Descarga_gratis_Parche_con_clave_de_serie_Agriet.pdf)

[https://www.bg-frohheim.ch/bruederhofweg/advert/autocad-2020-23-1-descarga-gratis-con-clave-de](https://www.bg-frohheim.ch/bruederhofweg/advert/autocad-2020-23-1-descarga-gratis-con-clave-de-producto-for-windows-x32-64-actualizado-2022/)[producto-for-windows-x32-64-actualizado-2022/](https://www.bg-frohheim.ch/bruederhofweg/advert/autocad-2020-23-1-descarga-gratis-con-clave-de-producto-for-windows-x32-64-actualizado-2022/)

AutoCAD es un programa de dibujo asistido por computadora. Es utilizado por profesionales para generar planos, dibujos, 2D y 3D. Este es un paquete completo para obtener todo esto. AutoCAD también ofrece opciones integrales de generación e impresión de informes. Incluso puede colaborar en un proyecto con AutoCAD. AutoCAD ofrece una gran facilidad de uso y también es compatible con todos los programas CAD comunes. Puedes ser el mejor usuario de CAD del mundo con un poco de práctica. Echa un vistazo a algunos consejos para empezar. Tomar cursos en línea es muy popular, pero tendrás que trabajar bastante por ti mismo. Debe esperar aprender una amplia gama de habilidades útiles que lo ayudarán en su futura carrera. Además, tendrá que encontrar el tiempo para aprender estas herramientas y habilidades a medida que avanza su proyecto. Si bien definitivamente vale la pena, no es para los tímidos. El sitio de Autodesk tiene una excelente selección de productos de capacitación que pueden ayudarlo a aprender. Debes asegurarte de que estás eligiendo un curso que crees que podrías necesitar. Esa es la mejor manera de elegir. Hay varios libros, tutoriales y clases entre los que puede elegir. Puede buscar en el contenido en línea para encontrar lo que le gustaría leer. También puede encontrar muchos videos y videos CAD en línea. No importa qué formato esté buscando, puede encontrarlo. También puedes tomar clases para aprender en un salón de clases o en línea. Entonces, ¿qué tan difícil es aprender AutoCAD? El hecho de que AutoCAD sea uno de los programas CAD más comunes del mundo es una buena indicación de su popularidad. Esperaría encontrar muchas personas en Internet tratando de aprender a usar este software, por lo que encontrar los recursos adecuados no debería ser tan difícil como cree. Este tema aparece en otros temas en Quora.com como "¿Qué tan difícil es aprender AutoCAD?" y "¿Qué tan difícil es aprender AutoCAD?" Sin embargo, estas preguntas se refieren a personas que intentan aprender este software en particular.

Si desea dominar AutoCAD, lo animo a asistir a clases de capacitación. Los instructores de Autodesk tienen mucha experiencia y lo guiarán a través del proceso de aprendizaje para convertirse en un usuario competente y competente de AutoCAD. Es una forma relativamente económica de asegurarse de estar al tanto de sus habilidades y evitar que sus compañeros lo dejen atrás. Creo que es mejor aprender AutoCAD de una persona que haya trabajado con el producto. Sin embargo, hay muchos buenos sitios web que enseñan AutoCAD en línea y estos sitios son muy fáciles de seguir, especialmente para los principiantes. Como cualquier otro software o herramienta, se necesita práctica para dominar AutoCAD. Pero aunque puede ser complicado al principio, ganarás confianza en el software con la práctica y podrás terminar los proyectos más rápido. Finalmente, las personas que aprenden por sí mismas pueden usar una variedad de recursos para ayudarlos a aprender AutoCAD. Esto incluye libros como: "AutoCAD para arquitectos e ingenieros" de John T. Paladino, que cubre la creación de modelos 2D y 3D en AutoCAD; "AutoCAD para profesionales: tecnología de diseño y flujos de trabajo de ingeniería", 2.ª edición de Kevin E. Hockaday, que analiza el diseño en 3D usando 2D y 3D; "AutoCAD: The Definitive Guide" de Russell Martin et al, que es una guía de capacitación ampliamente adoptada por los usuarios de AutoCAD; así como recursos de capacitación en línea que incluyen: tutoriales de Autodesk University, videos de Autodesk University, capacitación en línea de Autodesk, etc. Para dibujar una bonita carita sonriente con unos pocos comandos de dibujo, puede hacerlo en Photoshop en 15 minutos. Sin embargo, la misma cara te lleva días en AutoCAD. Puede usar comandos básicos de AutoCAD como Crear borde, cara, línea y arco. Luego

usas una técnica de 'Relleno y trazo'. Aprenderá a definir tipos de línea simples y complejos. Luego, utilizará conceptos avanzados como texturas, rellenos degradados y rutas.

Una vez que se sienta cómodo con AutoCAD, puede tomar un curso de un semestre para aprender el software a un nivel superior. Puede completar esto inscribiéndose en un curso en línea específico de diseño. A veces, estos cursos se ofrecen en universidades o escuelas técnicas locales. También hay varias universidades locales que ofrecen cursos de diseño de alto nivel. Si el instructor puede ser paciente, los estudiantes aprenderán los comandos más útiles. Después de que el instructor demuestre las tareas más comunes y demuestre las posibilidades de cada comando, los estudiantes tendrán sus propias experiencias. Si es un principiante, podrá usar la mayor parte del software y hacer un buen progreso de inmediato. Sin embargo, es posible que esté buscando aprender a usarlo a un nivel superior y tener más confianza con el software, entonces un curso de capacitación especializado podría ser la respuesta para usted. También es posible aprender realizando cursos de capacitación internos, en los que puede tener la suerte de tener un tiempo personalizado con el instructor, quien puede guiarlo a través de todo el proceso. Los programas Core Bar y Core Education ofrecen una de las mejores capacitaciones que existen. La documentación oficial es un excelente lugar para aprender AutoCAD, pero no debe descuidar otros recursos. Cuando te sientes atascado, a menudo puede ser útil buscar a otros que hayan hecho un trabajo similar para ver si han logrado resultados similares. Los foros, los blogs y YouTube son excelentes lugares para hacer preguntas, y el foro de soporte de Autodesk es un excelente lugar para discutir cualquier problema. También tenemos una excelente sección de Ayuda en nuestro sitio web donde puede publicar preguntas, recibir ayuda gratuita y discutir con otros. Busque un foro dedicado a Autodesk, y una vez que publique una pregunta allí, puede esperar recibir una respuesta el mismo día. Si está atascado en algo, entonces no debe sentirse como si estuviera solo, porque hay muchas otras personas que pueden ayudarlo con su problema.